## **Print flere dokumenter I én samlet PDF – vejledning til Chrome**

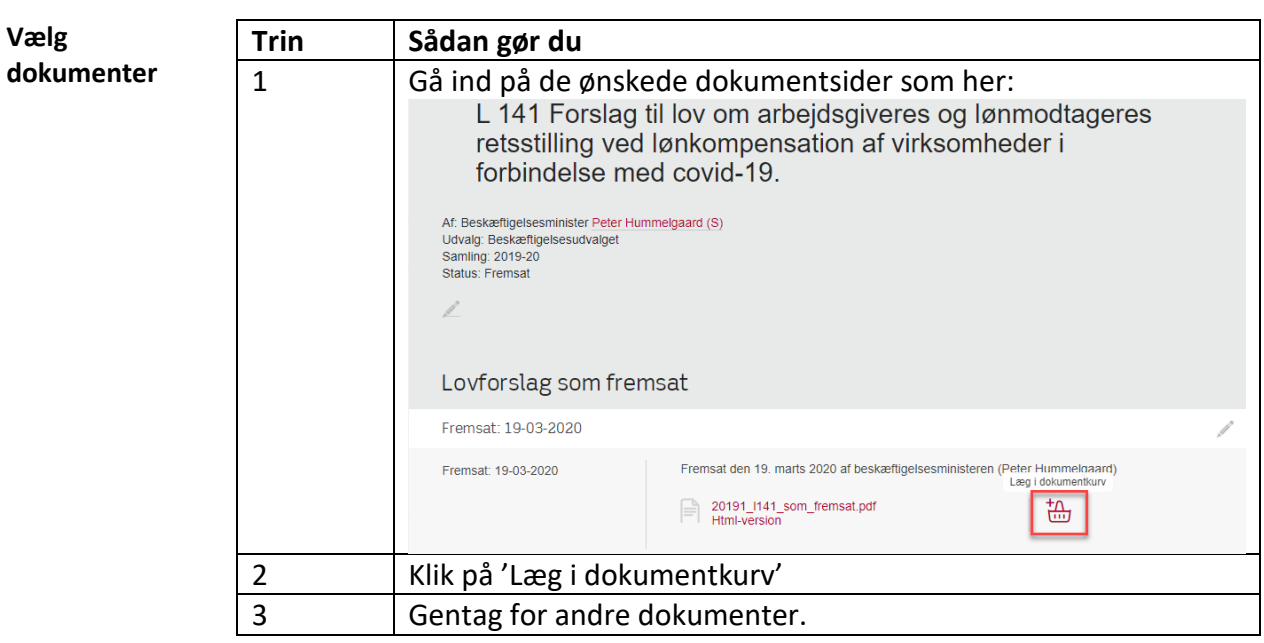

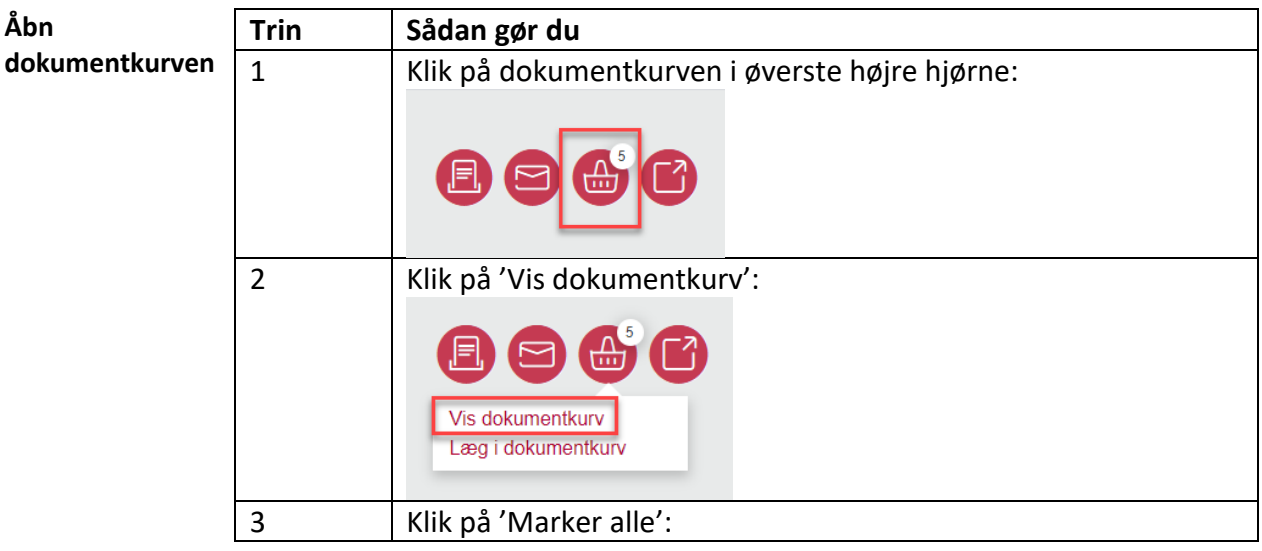

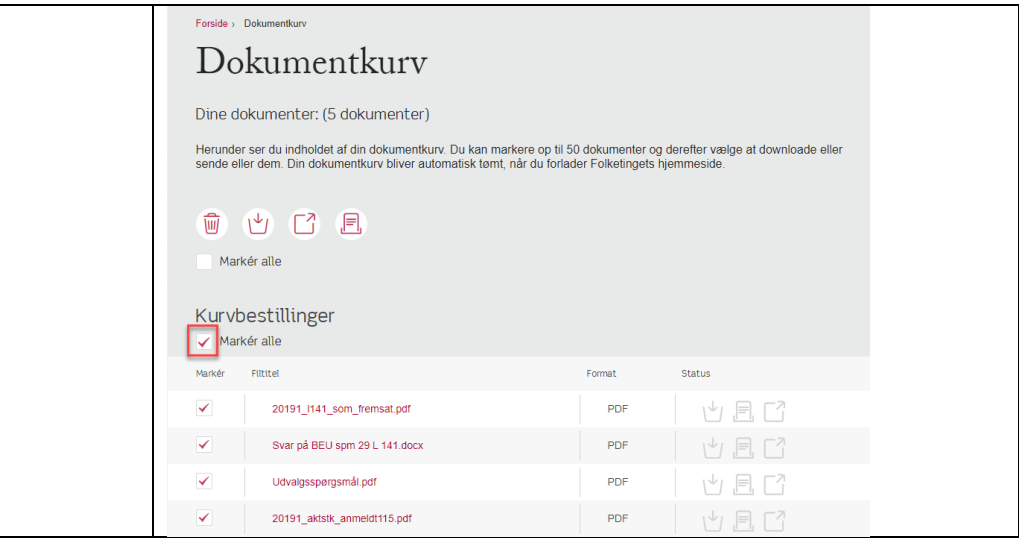

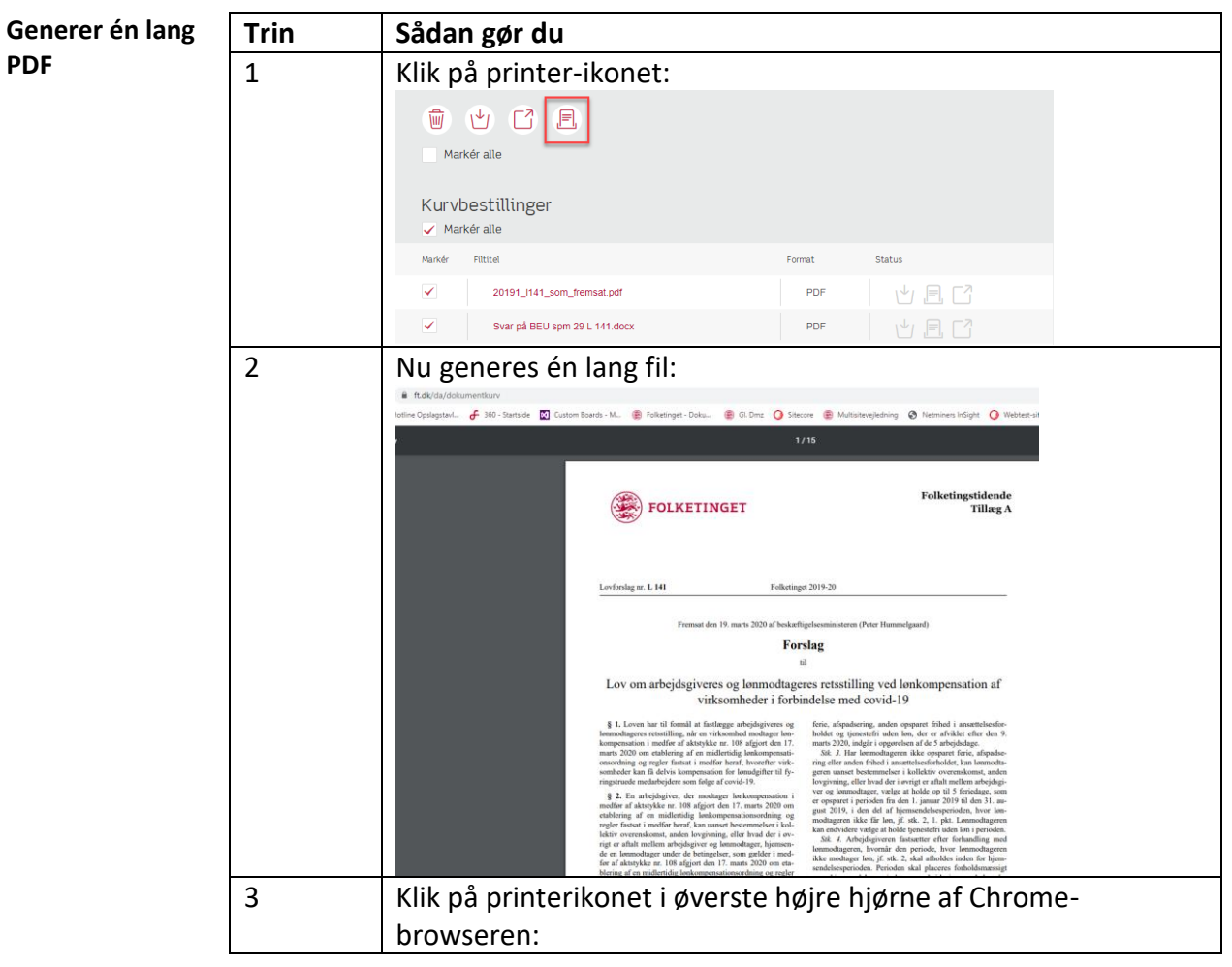

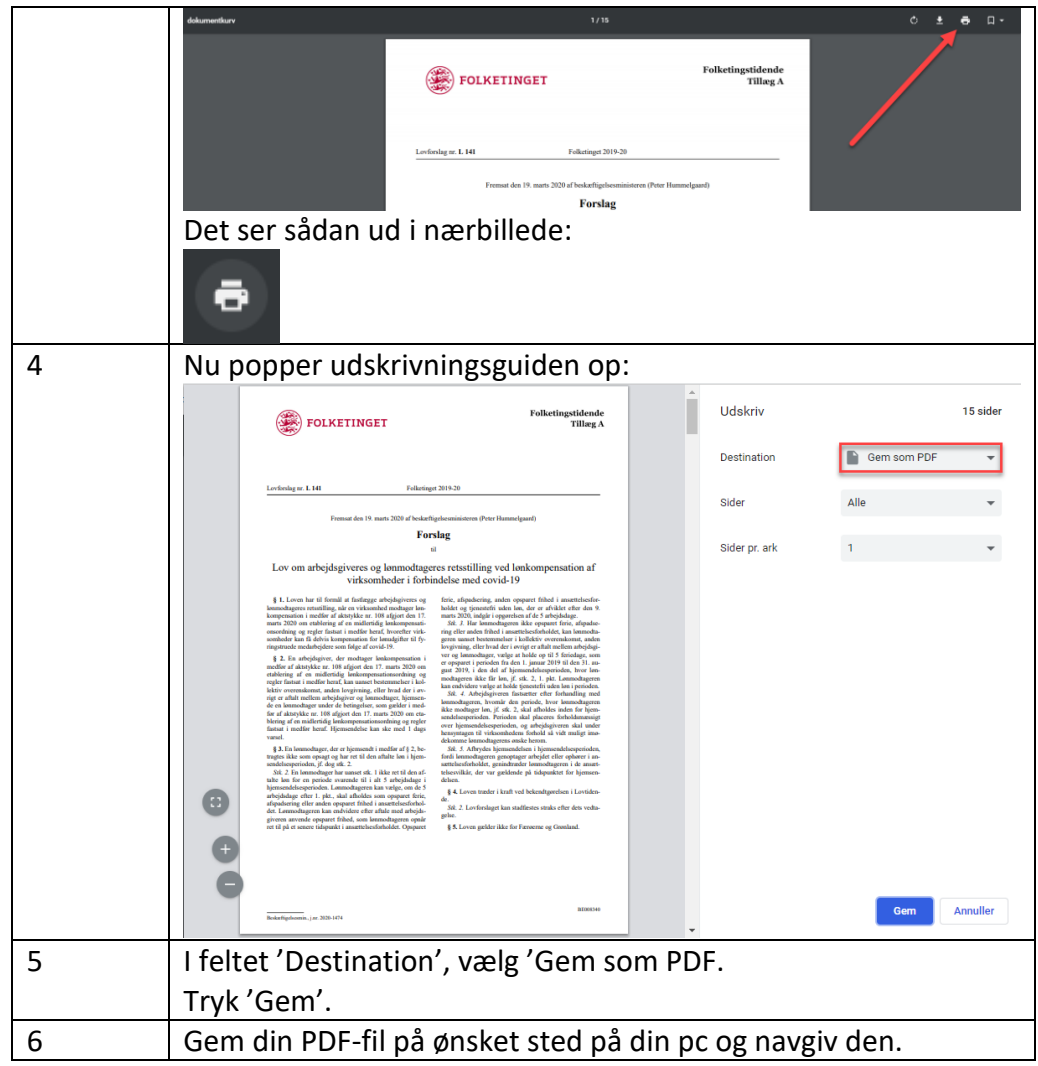

*23. februar 2020*